## 연습 1: DNA Center Segmentation Use Case (데모 시작)

마지막 업데이트: 2018 년 6 월 10 일

**참고**: 인스턴트 데모 시스템을 사용하기 전에 이 가이드를 확인 하십시오. 가이드에서 벗어나지 마십시오. 그렇지 않으면 문제가 발생할 수 있습니다. 본 가이드에 포함되지 않은 시나리오 및 기능은 지원되지 않습니다. 문제가 발생하면 브라우저 캐시를 삭제하고 로그오프한 다음 다시 로그인하십시오. **참고**: Google Chrome 의 incognito mode(시크릿 모드) 로 DNA 센터를 사용해야 합니다.

본 가이드 및 데모에서는 고객이 DNA 센터를 활용하여 현재와 미래의 네트워크 요구 사항을 충족하는 완벽한 보안 정책을 구축하는 방법에 대한 간편함을 보여줍니다. SD-액세스 세그먼테이션에서는 네트워크 수준에서 **가상 네트워크(virtual networks)를** 사용하여 세그먼트할 수 있는 기능이 있고 또한 **확장 가능한 그룹(scalable groups)을** 사용하여 마이크로 세그먼테이션 수준에서 분할할 수 있습니다.

본 데모에서는 다음과 같은 간편함을 전달합니다:

- a. DNA 센터 정책 툴을 사용하여 가상 네트워크 구축
- b. 가상 네트워크에 그룹을 할당.
- c. 보안 정책을 정의하고 구현.
- d. 새로운 보안 구성을 정의.

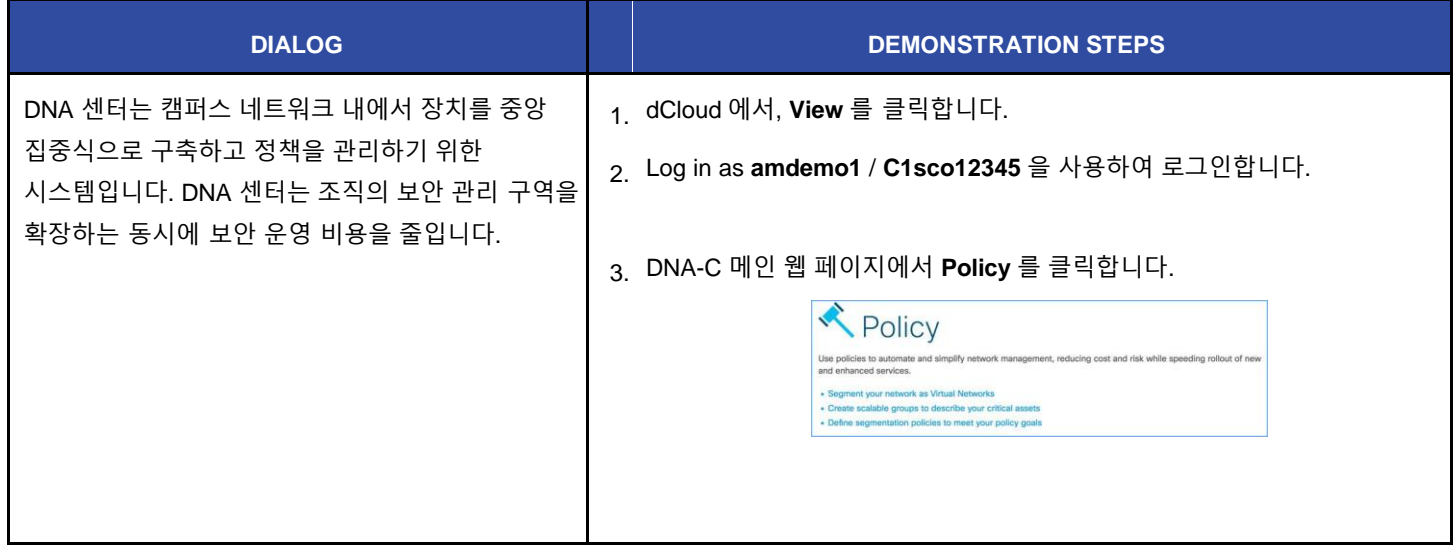

 $\mathbf{l}$ 

 $\overline{\phantom{a}}$ 

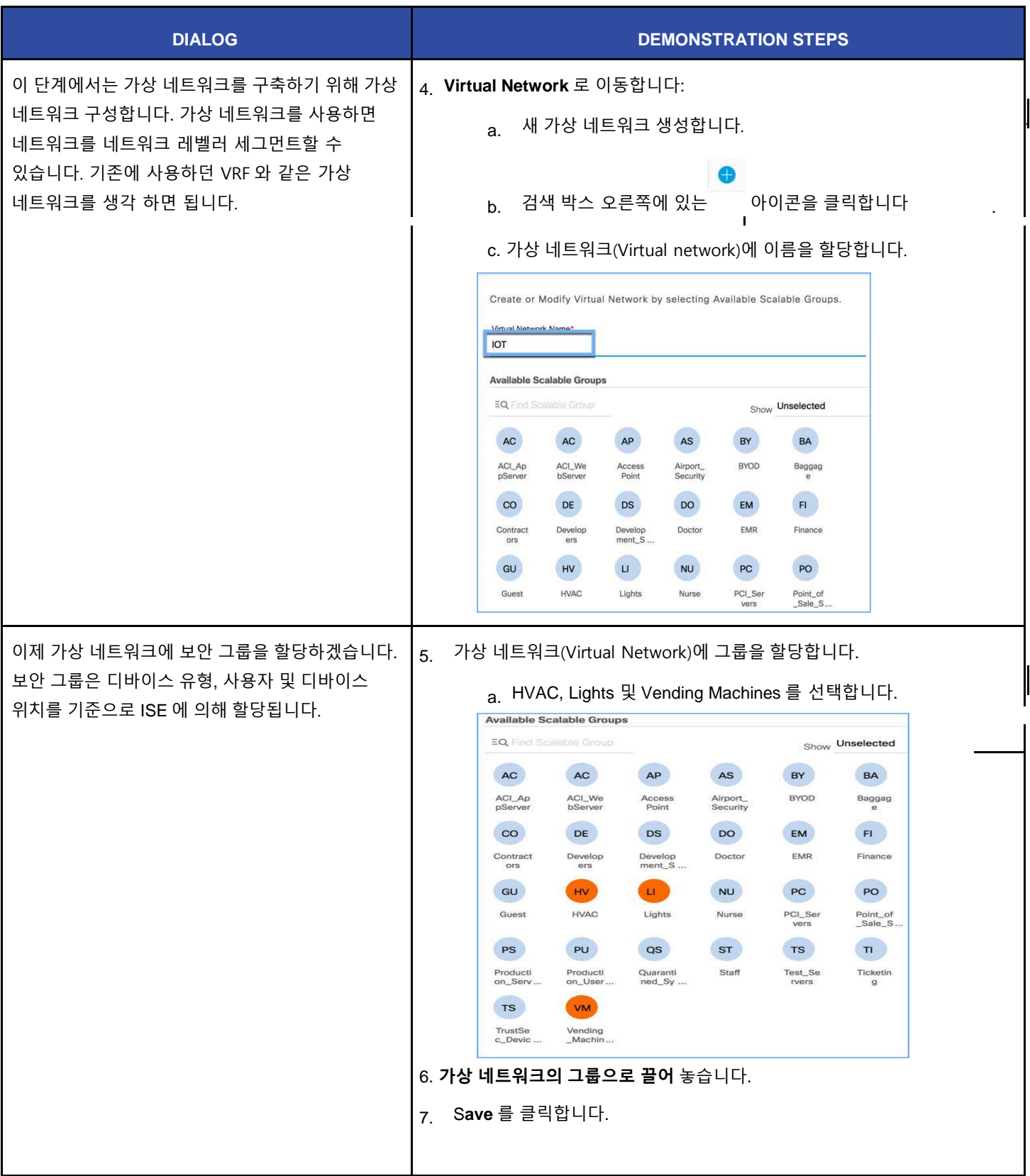

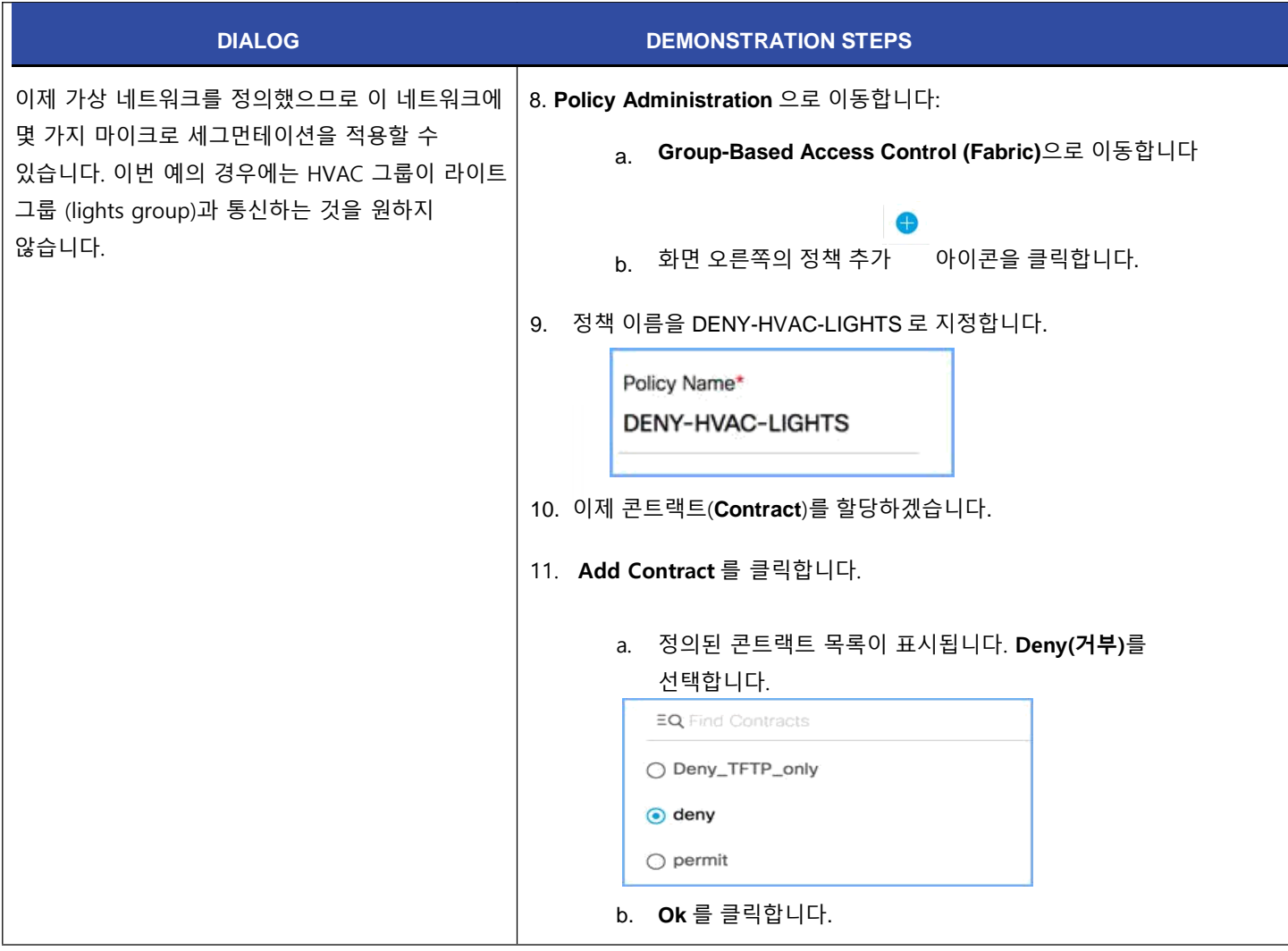

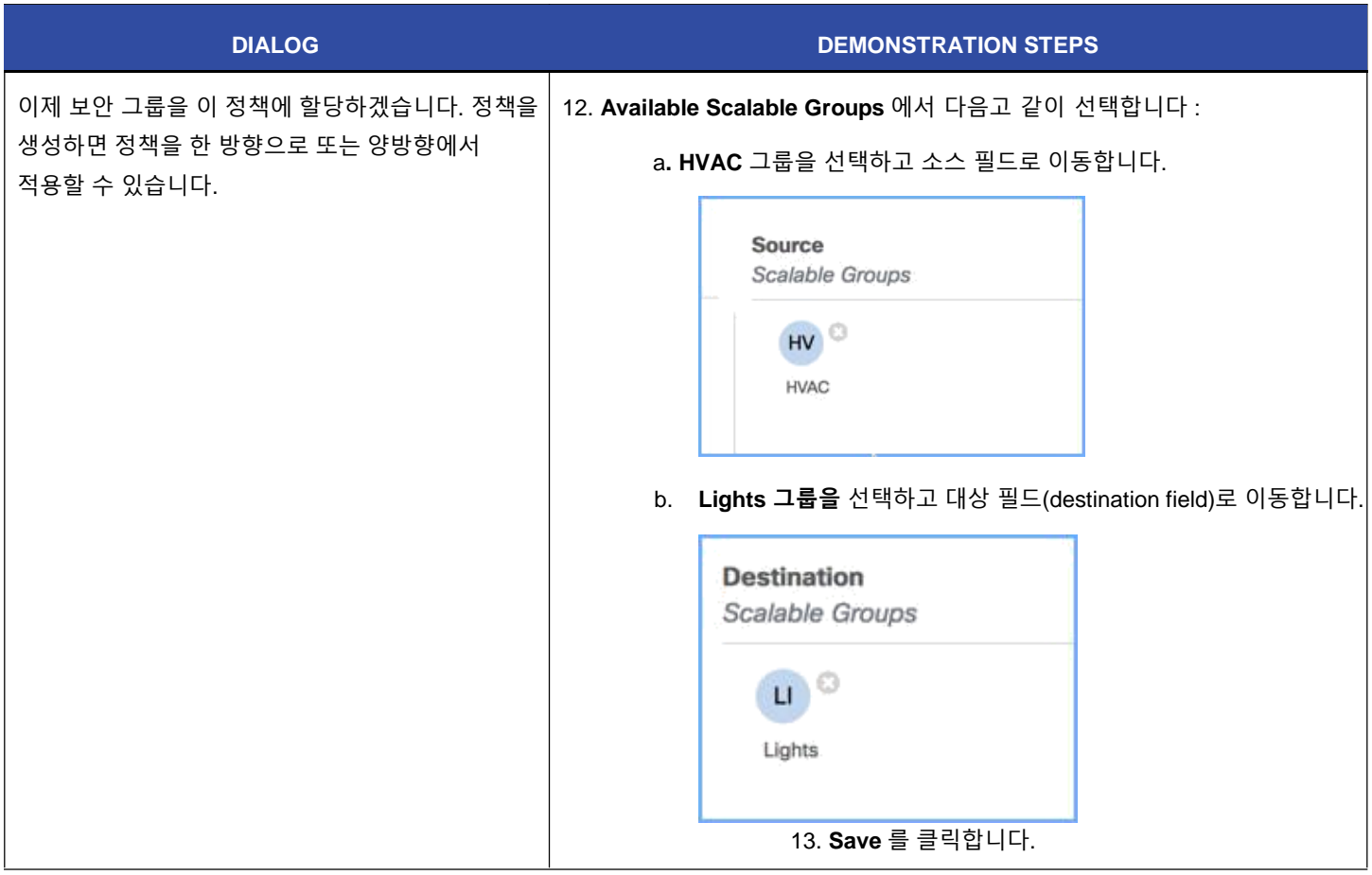

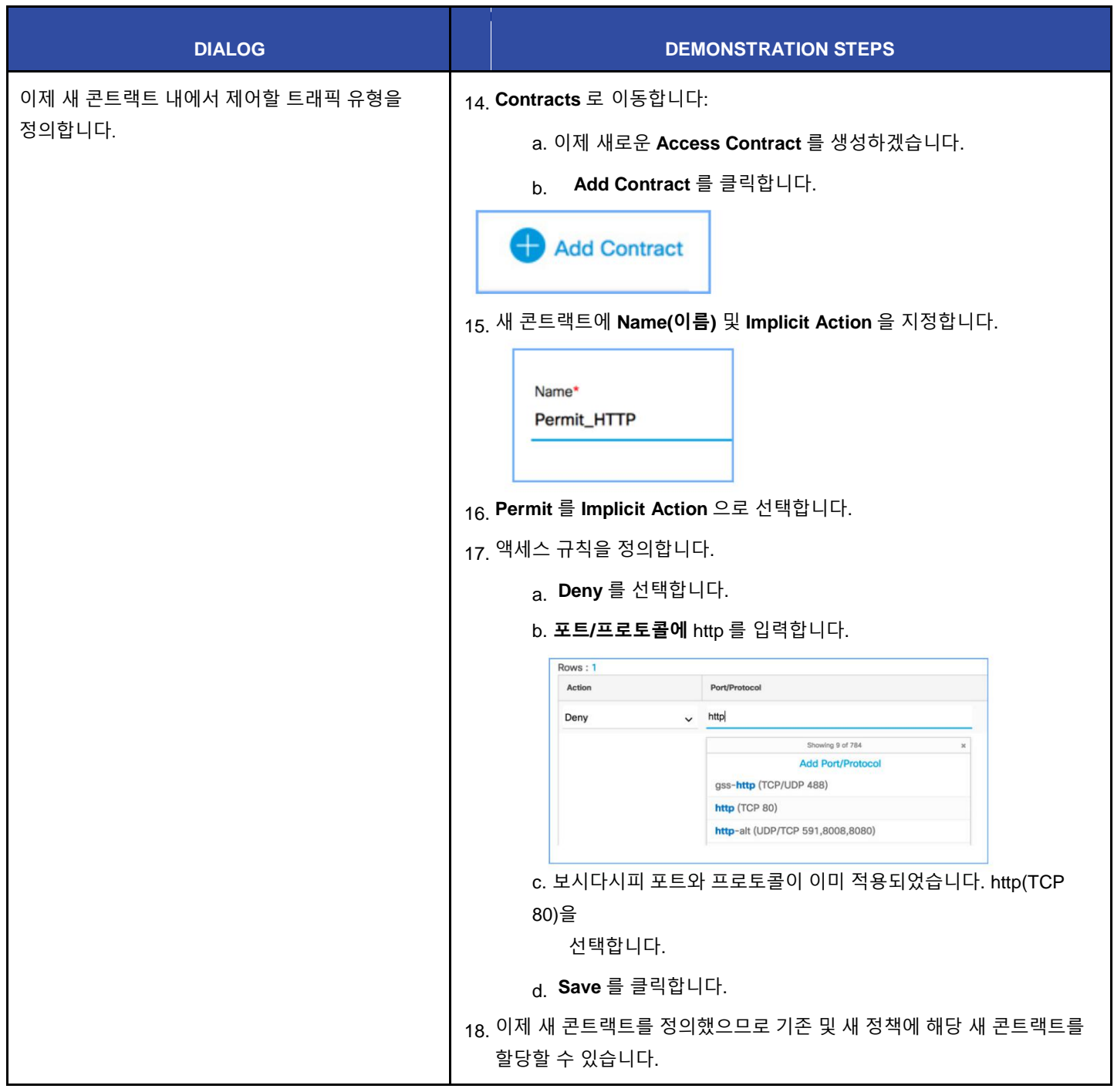

## սիսին CISCO.

Americas Headquarters Cisco Systems, Inc. San Jose, CA

Asia Pacific Headquarters Cisco Systems (USA) Pte. Ltd. Singapore

Europe Headquarters Cisco Systems International BV Amsterdam, The Netherlands

Cisco has more than 200 offices worldwide. Addresses, phone numbers, and fax numbers are listed on the Cisco Website at www.cisco.com/go/offices.

Cisco and the Cisco logo are trademarks or registered trademarks of Cisco and/or its affiliates in the U.S. and other countries. To view a list of Cisco trademarks, go to this URL: www.cisco.com/go/trademarks. Third party trademarks mentioned are the property of their respective owners. The use of the word partner does not imply a partnership relationship between Cisco and any other comp